# <span id="page-0-0"></span>Lecture 4: 随机数产生方法

张伟平

Sunday 11<sup>th</sup> October, 2009

# Contents

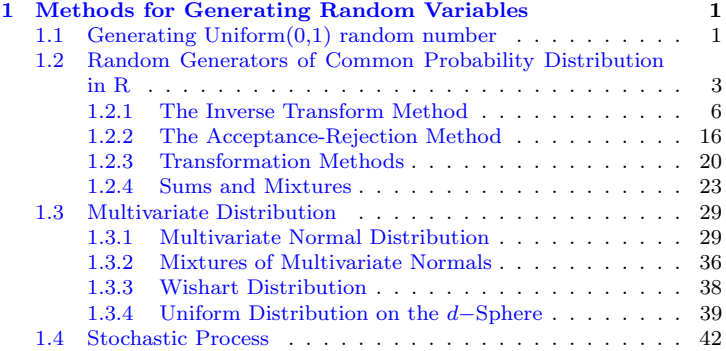

# <span id="page-2-0"></span>Chapter 1 **Methods for Generating Random Variables**

统计计算中一个基础问题就是从特定的概率分布中产生随机变量(随机数). 在 最简单的情形, 从一个有限总体中产生一个随机观测, 就需要一种从离散均匀 总体中产生随机观测的方法. 从而, 一个合适的均匀(伪)随机数产生器是从根 本上所需要的, 从其他概率分布中产生随机数都依赖于均匀随机数产生器,

#### <span id="page-2-1"></span> $1.1$ Generating  $Uniform(0,1)$  random number

线性同余发生器:

$$
X_{n+1} = aX_n + c \pmod{m}
$$

这里:

- (1)  $m$ : 模=  $2^{31} 1(32$ 位计算机可以直接表示的最大素数).
- (2) a: 乘数, 要小心选择
- (3) c: 增量(可以)=0.
- (4) X<sub>0</sub>: 初始值(种子).
- $X_n \in \{0, 1, ..., m-1\}, U_n = X_n/m.$
- 使用奇数作为种子.
- · 代数和群理论有助于a的选择.
- 希望生成器的周期很大.
- 不要产生多与m/1000个数.

在R中, 使用帮助主题来了解.Random.seed或者RNGkind关于缺省均 匀随机数 产生器的详细信息, 各种不同类型的随机数产生器及其性质可以参 考一些数值计算方面的资料.

### <span id="page-4-0"></span> $1.2<sub>1</sub>$ **Random Generators of Common Probability** Distribution in R.

在 R 中均匀伪随机数的产生器是runif. 产生伪均匀随机数方式为

 $F$ Example runif{n} #产生0到1上的长度为n的向量 runif{n,a,b} #产生a到b上的长度为n的向量 matrix(runif(n\*m),nrow=n,ncol=m) #产生0到1上的nxm的矩阵

**LExample** 

 $\overline{AC}$ ode

常用的一元概率分布的概率质量函数(pmf)或者概率密度函数(pdf), 累 积分布函数(cdf), 分位数函数(quantile function)以及随机数 产生器函数 在R中已经集成, 比如对二项分布, 可以参看帮助文档

 $dbinom(x, size, prob, log = FALSE)$ pbinom(q, size, prob, lower.tail = TRUE, log.p = FALSE)

### qbinom(p, size, prob, lower.tail = TRUE, log.p = FALSE) rbinom(n, size, prob)

 $\perp$ Code

R中常见的一元分布函数

| 分布                   | cdf     | 随机数产生器  | 参数                   |
|----------------------|---------|---------|----------------------|
| beta.                | pbeta   | rbeta   | shape1, shape2       |
| 二项分布                 | pbinom  | rbinom  | size, prob           |
| $\chi^2 \hat{\pi}$ 布 | pchisq  | rchisq  | df                   |
| 指数分布                 | pexp    | rexp    | rate                 |
| F分布                  | pf      | rf      | df1, df2             |
| gamma                | pgamma  | rgamma  | shape, rate or scale |
| 几何分布                 | pgeom   | rgeom   | prob                 |
| 对数正态分布               | plnorm  | rlnorm  | meanlog, sdlog       |
| 负二项分布                | pnbinom | rnbinom | size, prob           |
| 正态分布                 | pnorm   | rnorm   | mean,sd              |
| Poisson分布            | ppois   | rpois   | lambda               |
| t分布                  | pt      | rt      | df                   |
| 均匀分布                 | punif   | runif   | min, max             |

### 使用sample函数从一个有限离散总体中抽样:

sample 可以实现从有限总体中有放回或者不放回两种抽样方式进行抽样.

```
\bar{P}Example
#掷硬币
sample(0:1, size=10, replace=TRUE)
#字母a-z的一个置换
sample(letters)
#多项分布抽样
x < - sample (1:3, size=100, replace=TRUE, probe=(0.2, 0.3, 0.5))#
anh(e^x)#x# 1 2 3#12 30 58
                                                                       \downarrowExample
```
#### <span id="page-7-0"></span>The Inverse Transform Method  $1.2.1$

#### 连续型场合  $\Box$

生成随机数的逆变换方法是基于以下熟知的定理

Theorem 1 (Probability Integral Transformation). 若X为连续型随机变 量, 其*cdf* 为 $F_X$ , 则  $U = F_Y^{-1}(X) \sim U(0, 1)$ .

Proof. 定义

$$
F_X^{-1}(u) = \inf\{x : F_X(x) = u\}, \quad 0 < u < 1.
$$

若随机变量 $U \sim U(0,1)$ , 则对所有 $x \in \mathcal{R}$ , 有

$$
P(F_X^{-1}(U) \le x) = P(\inf\{t : F_X(t) = U\} \le x)
$$
  
= 
$$
P(U \le F_X(x)) = F_U(F_X(x)) = F_X(x).
$$

因此 $F_Y^{-1}(U)$ 和随机变量X同分布.

从而, 若要产生X的一个随机观测x, 可以

1. 导出逆变换函数  $F_X^{-1}(u)$ .

2. 从均匀分布 $U(0,1)$ 中产生一个随机数u, 令 $x = F_Y^{-1}(u)$ .

这种方法要求F的逆函数要容易求出.

例: 使用逆变换方法产生连续型密度 $f(x) = 3x^2 I(0 < x < 1)$ 的随机观测 值.

此处 $F_X(x) = x^3$ ,  $(0 < x < 1)$ , 因此  $F_Y^{-1}(u) = u^{1/3}$ , 因此

 $n < -1000$  $u$  <  $-$  runif(n)  $x<-u^(1/3)$ hist(x,prob=TRUE,main=expression( $f(x)$ ==3\*x<sup>2</sup>))  $y < -seq(0, 1, 0.01)$ 

Previous Next First Last Back Forward

 $\overline{\uparrow}$ Code

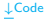

绘图中数学符号的表示更多内容参看帮助文档?plotmath.

例: 使用逆变换方法产生指数分布的随机数,

 $X \sim Exp(\lambda)$ ,  $\boxtimes \downarrow x \times 0$ ,  $F_X(x) = 1 - e^{-\lambda x}$ ,  $\text{Im } F_Y^{-1}(u) =$  $-\frac{1}{2}log(1-u)$ . 注意到 $U$ 和1- $U$ 同分布, 因此产生参数是λ的指数分布的长度 为n的随机数命今为

 $-\log(runif(n))/1mbda$ 

 $\overline{\uparrow}$ Code  $\downarrow$ Code

在R中也可以使用rexp来产生.

### □离散型场合

设X为一离散型随机变量, 其可能取值记为

 $\cdots < x_{i-1} < x_i < x_{i+1} < \cdots$ 

定义

$$
F_X^{-1}(u) = \inf\{x : F_X(x) \ge u\}
$$

则逆变换为 $F_Y^{-1}(u) = x_i$ , 其中 $F_X(x_{i-1}) < u \leq F_X(x_i)$ . 从而产生一个随机 数x的方式为

1. 从均匀分布 $U(0,1)$ 中产生一个随机数u

2.  $\mathbb{R}x = x_i$ ,  $\#F_X(x_{i-1}) < u \leq F_X(x_i)$ .

对某些分布来说, 计算 $F_X(x_{i-1}) < u < F_X(x_i)$ 可能比较困难. 在离散型 场合应用逆变换方法产生随机数的不同方式可以参考Devrove第三章.

例: 使用逆变换方法产生0-1分布的随机数。

此时 $F_X(0) = f_X(0) = 1 - p$ 以及 $F_X(1) = 1$ . 因此若u > 1 - p, 则 $F_Y^{-1}(u) = 1$ ; 若 $u \leq 1 - p$ , 则  $F_X^{-1}(u) = 0$ . 因此

 $n < -1000$  $p<-0.4$  $n < -r$  $n \in (n)$  $x$  < - as. integer ( $u$ > 1- $p$ ) mean(x) #理论值 p var(x) #理论值p(1-p)

 $\downarrow$ Code

 $\overline{\uparrow}$ Code

在R中,我们使用rbinom(n,1,p)来产生0-1分布长为n的一个随机观测向量.

例: 使用逆变换方法产生几何分布的随机数.

由于几何分布的分布函数 $F_X(x) = 1 - q^x$ ,  $x = 1, 2, \cdots$ . 因此每个随机

数 都要计算

$$
1 - q^{x-1} < u \leq 1 - q^x
$$

这个不等式等价于 $x - 1 < log(1 - u)/log(q) < x$ , 其解为 $x = log(1$  $u)/log(q)$ ], 这里[t]表示不小于t的最小整数(ceiling). 因此

 $n < -1000$  $p<-0.4$  $u$  <  $-$  runif(n)  $x$  < - ceiling  $(\log(1-u)/\log(1-p))$ 

 $\downarrow$ Code

 $\downarrow$  Code

 $\overline{AC}$ ode

注意到 $U\bar{\mathcal{H}}1-U$ 同分布, 以及 $log(1-U)/log(q)$ 取整数的概率为0, 从而上述 代码最后一步可以等价为

 $\overline{\uparrow}$ Code  $k$  < -floor(log(u)/log(1-p))+1

在R中,我们使用rgeom(n,p)来产生参数为p的几何分布的长为n的一个随 机观测向量.

### 例: 使用逆变换方法产生Poisson分布的随机数。

对Poisson分布来说, 求解 $F(x-1) < u < F(x)$ 比起几何分布情形时要复 杂的多. 产生Poisson分布 的基本方法是通过如下递推关系产生和存储分布函 数.

$$
f(x+1) = \frac{\lambda f(x)}{x+1}; \quad F(x+1) = F(x) + f(x+1).
$$

从而可以通过存储下的分布函数序列中寻求 $F(x-1) < u < F(x)$ 的解. R中 可以通过rpois(n,lambda)来产生Poisson分布的长为n的一组观测向量.

例: 使用逆变换方法产生如下对数分布的随机数.

$$
f(x) = P(X = x) = \frac{a\theta^x}{x}, \quad x = 1, 2, \cdots
$$

其中0 < θ < 1以及a =  $(-log(1 - θ))^{-1}$ .

### 显然, 递推关系为

$$
f(x + 1) = \frac{\theta^x}{x + 1} f(x), \quad x = 1, 2, \dots
$$

理论上讲,  $f(x)$ 可以通过如上递推关系求值, 但是对很大的x值这种计算方 法的精度不够, 最终 会导致 $f(x) = 0, F(x) < 1$ . 因此我们通过 $f(x)$ 的表达 式exp(log(a) + xlog(θ) - log(x))来 计算 f(x)的值. 为求解不等式, 将 F(x)的 值存储下来, 初始可以选择一个大数 $N$ , 设置向量 $F(x)$ ,  $x = 1, \cdots, N$ , 然后在 有必要的时候再增大N. 另外, 对特定的 $u$ 求解 $F(x-1) < u < F(x)$ , 计算 满足 $F(x-1) < u$ 的 $x$ 的个数. 当 $F \overline{F}$ 为向量时,  $F < u_i$ 为一逻辑向量, 其值 为TRUE或者FALSE, 而 $u_i > F$ 的和即为 $x - 1$ , 所以

```
rlogarithmic<-function(n,theta){
  #return a random logarithmic(theta) sample size n
  n \le -rn \in (n)#set the initial length of cdf vector
  N < -ceiling(-16/log10(theta))
```
 $\overline{\uparrow}$ Code

```
k < -1:Na < -1/log(1 - theta)fk<-exp(log(a)+k*log(theta)-log(k))
  Fk<-cumsum(fk)
  x<-integer(n)
  for(i \text{ in } 1:n){
    x[i]<-as.integer(sum(u[i]>Fk))
    while(x[i]=N)logf < -log(a) + (N+1) * log(theta) - log(N+1)fk<-c(fk,exp(logf))
    Fk<-c(Fk,Fk[N]+fk[N+1])
    N < -N+1x[i]<-as.integer(sum(u[i]>Fk))
   }
  }
 x+1}
```
↓Code

从而产生 logarithmic(0.5) 分布的随机数

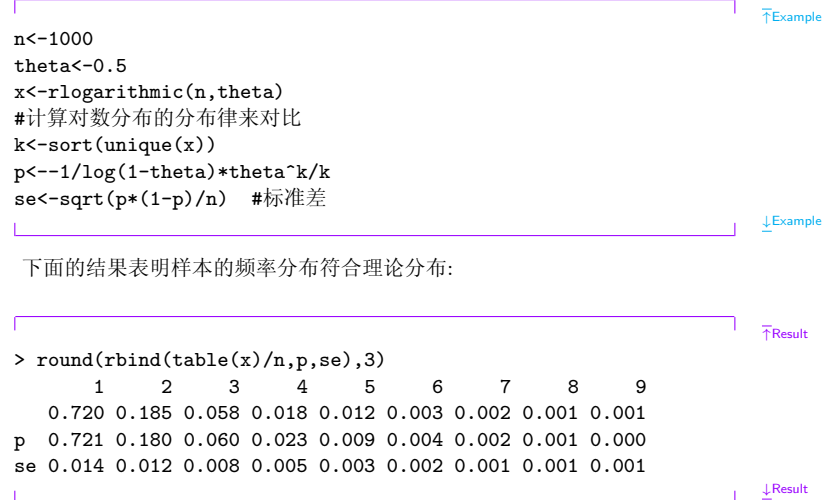

#### <span id="page-17-0"></span>1.2.2 The Acceptance-Rejection Method

假设X和Y是随机变量, 其概率函数分别为f和q. 满足

$$
\frac{f(t)}{g(t)} \le c, \quad \forall \quad t \quad s.t. \quad f(t) > 0
$$

则舍选法(Acceptance-Rejection Method)可以用来生成X的随机数.

- 1. 找一个可以方便生成随机数的随机变量Y, 其概率函 数 $q$ 满足 $f(t)/q(t) \leq c, \forall$  t s.t.  $f(t) > 0$ .
- 2. 从q中产生一个随机数y.
- 3. 从均匀分布 $U(0,1)$ 中产生一个随机数u.
- 4. 若 $u < f(y)/(cg(y))$ , 则接受 $x = y$ , 否则拒绝 $y$ . 重复2-4. 直至产生给定个数的x.

在离散型场合, 对每个使得 $f(k) > 0$ 的 $k \bar{A}$ 

$$
P(k|A) = \frac{P(A|k)g(k)}{P(A)} = \frac{[f(k)/(cg(k))]g(k)}{1/c} = f(k)
$$

对连续型随机变量场合, 即需证明 $P(Y \leq y | U \leq \frac{f(Y)}{c g(Y)}) = F_X(y)$ . 事实上

$$
P(Y \le y | U \le \frac{f(Y)}{cg(Y)}) = \frac{P(U \le \frac{f(Y)}{cg(Y)}, Y \le y)}{1/c}
$$
  
= 
$$
\int_{-\infty}^{y} \frac{P(U \le \frac{f(Y)}{cg(Y)} | Y = \omega \le y)}{1/c} g(\omega) d\omega
$$
  
= 
$$
c \int_{-\infty}^{y} \frac{f(\omega)}{cg(\omega)} g(\omega) d\omega
$$
  
= 
$$
F_X(y)
$$

舍选法的特点:

· 优点是计算时间不随着x增加:

· 缺点是寻求一个容易产生随机数且逼近f很好的分布g比较困难, 因此一 个不好的g会导致接受概率很低,造成 运行时间过长.

### 例: 使用舍选法从如下分布产生随机数.

 $f(x) = 6x(1-x), \quad 0 < x < 1$ 

从此分布中产生n个随机数需要循环的总数依赖于接受概率1/c的大小. 取 $q(x)$ 为 $U(0,1)$ 的密度, 则 $c = 6$ , 从而从 $q$ 中产生的一个随机数 $x$ 被接受, 除非

$$
\frac{f(x)}{cg(x)} = x(1-x) > u
$$

因此,平均来看需要cn次循环, 即2cn个随机数需要产生.

 $n < -1000$  $i < -k < -0$  $y$  < - numeric(n)  $while (k < n)$  $u$  <  $-$  runif(1)  $\overline{\uparrow}$ Code

```
i < -i +1
  x<-runif(1) #从g中产生一个随机数
  if(x*(1-x))u) {
    k < -k+1v[k]<-x}
  \mathcal{F}# > j#[1] 6153
```
 $\perp$ Code

在这次模拟中,需要6153次循环来产生n = 1000个需要的随机数. 比较其经 验分位数和理论分位数

 $T$ Example

```
p < -seq(.1, .9, .1)Qhat<-quantile(y,p)Q<-qbeta(p, 2, 2)se \leftarrow \left( p * (1-p) / (n * dbeta(Q, 2, 2)) \right)round(rbind(Qhat, Q, se), 3)
```
 $\downarrow$ Example

当密度靠近0时需要大量的重复来估计分位数.

#### <span id="page-21-0"></span>**Transformation Methods**  $1.2.3$

除前面介绍的方法外, 许多变换类型可以用来生成随机数, 比如

- 1.  $\ddot{\pi}Z \sim N(0,1)$ ,  $\mathbb{Z}^2 \sim \chi^2(1)$ .
- 2. 若 $U \sim \chi^2(m)$ 以及 $V \sim \chi^2(n)$ , 则 $F = \frac{U/m}{V/m} \sim F(m,n)$ .
- 3. 若 $Z \sim N(0,1)$ 以及 $V \sim \chi^2(n)$ 且相互独立, 则 $T = \frac{Z}{\sqrt{V/n}} \sim t(n)$ .
- 4. 若 $U, V \sim U(0, 1)$ 且相互独立, 则 $Z_1 = \sqrt{-2logU} cos(2\pi V)$ 与 $Z_2 =$  $\sqrt{-2logV}sin(2\pi U)$ 相互独立的标准正态随机变量.

例: 使用变换法从产生对数分布的随机数.

注意到若 $U, V \sim U(0, 1)$ 且相互独立, 则

$$
X = \left\lfloor 1 + \frac{\log V}{\log(1 - (1 - \theta)^U)} \right\rfloor
$$

服从参数为θ的对数分布, 从而

- 1. 从 $U(0,1)$ 中产生 $u$
- 2. 从 $U(0,1)$ 中产生 $v$
- 3.  $\mathbb{R}x = (1 + \log(v) / \log(1 (1 \theta)^u))$

实现代码为

 $n < -1000$ theta $<-0.5$  $u$  <  $-$  runif(n)  $v \leftarrow runif(n)$  $x < -f$ loor $(1+log(v)/log(1-(1-theta)^u))$ 

Previous Next First Last Back Forward

 $\overline{\uparrow}$ Code

```
k<-1:max(x)#计算对数分布的概率
p <--1/log(1-theta)*theta^k/k
se\text{-}sqrt(p*(1-p)/n)p.hat<-tabulate(x)/nround(rbind(p.hat, p, se), 3)
```
 $\downarrow$ Code

相比于逆变换方法, 变换法更有效率(为什么?)

```
rlogarithmic<-function(n,theta){
  stopifnot(all(theta>0 & theta <1))
  th<-rep(theta,length=n)
  u \leftarrow runif(n)v \leftarrow runif(n)x < -floor(1+f \log(v)/\log(1-(1-f) + t)return(y)}
```
 $\overline{\uparrow}$ Code

 $\downarrow$  Code

#### <span id="page-24-0"></span>**Sums and Mixtures**  $1.2.4$

随机变量的和或者混合是一种特殊类型的变换, 比如

### 例: 使用随机变量的和产生 $\chi^2$ 分布的随机数.

 $\nu$ 个标准正态随机变量的平方和为 $\chi^2(\nu)$ 分布随机变量,因此

```
n < -1000n<sub>1</sub> < -2X<-matrix(rnorm(n*nu), n, nu) ^2
#方法1
y < -rowSum(X)#方法2
y < -apply (X, \text{MARGIN=1}, \text{FUN=sum})
```
 $\downarrow$ Code

 $\overline{\uparrow}$ Code

对随机变量的混合, 我们先看定义:

称一个随机变量为离散混合,如果其分布为某些随机变 量 $X_1, X_2, \cdots \mathcal{H}$ 布的加权:

$$
F_X(x) = \sum \theta_i F_{X_i}(x).
$$
Definition

 $\theta_i > 0 \mathbb{H} \sum \theta_i = 1 \nabla \mathbb{H} \mathbb{H}.$ 

而对连续型随机变量,类似的有

称一个随机变量为连续混合, 如果其分布为某个分布族 $X|Y = y$ 的加 权:

$$
F_X(x) = \int F_{X|Y=y}(x) f_Y(y) dy.
$$
 Definition

其中  $\int f_Y(y) dy = 1$ .

例: 产生如下混合分布的随机数,

$$
F_X(x) = pF_{X_1}(x) + (1 - p)F_{X_2}(x)
$$

产生此随机数的方法显然

1. 产生一个整数 $k \in \{1,2\}$ , 这里 $P(1) = p$ ,  $P(2) = 1 - p$ .

2. 若 $k = 1$ , 则从 $F_{X_1}$ 中产生 $x_1$ , 并令 $x = x_1$ .

3. 若 $k = 2$ , 则从 $F_{X_2}$ 中产生 $x_2$ , 并令 $x = x_2$ .

例: Γ分布的混合.

$$
F_X = \sum_{i=1}^{5} \theta_j F_{X_j}
$$

其中 $X_i \sim Gamma(r = 3, \lambda_i = 1/j)$ 相互独立,  $\theta_i = j/15, j = 1, \cdots, 5$ .

Previous Next First Last Back Forward

 $\overline{\uparrow}$ Code

```
n < -1000k<-sample(1:5,size=n,replace=TRUE,prob=(1:5)/15)
rate<-1/k
x<-rgamma(n,shape=3,rate=rate)
#画混合的密度以及分量的密度
plot(density(x), xlim = c(0, 40), ylim = c(0, .3), lwd = 3, xlabel''x", main'''for(i in 1:5)lines(density(rgamma(n,3,1/i)))
```
例: Γ密度的混合.

$$
f(x) = \sum_{j=1}^{5} \theta_j f_j(x), x > 0
$$

其中 $f_i$ 为 $Gamma(3, \lambda_i)$ 的密度. 为画此混合密度的图形, 需要计算其值

↑Code

↓Code

```
f<-function(x,lambda,theta){
sum(dgamma(x,3,lambda)*theta)
 }
```
 $\mathcal{R} \boxtimes \mathcal{A}$  gamma $(x, 3, lambda) * theta \not\equiv (\theta_1 f_1(x), \cdots, \theta_5 f_5(x)).$ 

```
↑Code
```

```
x<-seq(0,8,length=200)
dim(x)<-length(x) #使用apply函数需要
p < -c(.1, .2, .2, .3, .2)lambda<-c(1,1.5,2,2.5,3)
#计算混合密度在x处的值
y<-apply(x,1,f,lambda=lambda,theta=p)
plot(x,y,type="l",ylim=c(0,.85),lwd=3,ylab="Density")
for(j in 1:5){
 y<-apply(x,1,dgamma,shape=3,rate=lambda[j])
 lines(x,y)}
```
 $\mathbb{R}$  Poisson – Gamma混合.

 $\ddot{t}$ X|Λ =  $\lambda \sim Pois(\lambda)$ , Λ ~  $Gamma(r, \beta)$ , 则  $X \sim NB(r, p = \beta/(1 +$ 

 $\beta$ )). 本例说明一个Poisson-Gamma混合,并和负二项 分布的样本相比较.

```
#Poisson-Gamma Mixture
n < -1000r < -4beta<-3
lambda<-rgamma(n,r,beta) #lambda是随机的
x<-rpois(n,lambda)
#compare with negative binomial
mix<-tabulate(x+1)/n
negbin<-round(dnbinom(0:max(x),r,beta/(1+beta)),3)
se<-sqrt(negbin*(1-negbin)/n)
round(rbind(mix,negbin,se),3)
```
↑Code

#### <span id="page-30-0"></span> $1.3$ Multivariate Distribution

#### <span id="page-30-1"></span>Multivariate Normal Distribution  $1.3.1$

一个随机向量 $X = (X_1, \cdots, X_d)$ 服从d元正态分布 $N_d(\mu, \Sigma)$ ,如果其联合密度 有形式

$$
f(x) = (2\pi)^{-d/2} |\Sigma|^{-1/2} exp{-\frac{1}{2}(x-\mu)'\Sigma^{-1}(x-\mu)}, \quad x \in \mathcal{R}^d.
$$

产生 $N_d(\mu, \Sigma)$ 的一个随机数, 一般通过两步实现:

- 1. 产生 $i.i.d.$ 的标准正态分布随机变量 $Z_1, \cdots, Z_d$ .
- 2. 将 $Z = (Z_1, \cdots, Z_d)$ 变换为 $X = (X_1, \cdots, X_d)$ 使其期望为 $\mu$ ,协方差 为∑:

$$
X = CZ + \mu,
$$

这里 $CC' = \Sigma$ . 分解Σ可以是谱分解方法(eigen), Choleski分解(chol)或 者奇异值分解(svd).

Previous Next First Last Back Forward

29

一般不会对随机向量的一个样本进行一次线性变换, 经常的是要对所 有的样本组成的矩阵进行变换. 假设 $Z = (Z_{ij})$ 是一个 $n \times d$ 的矩阵, 其 中 $Z_{ij}$  iid  $N(0,1)$ . 则 $Z$ 的行是 $n \wedge d$ 元标准正态随机变量的观测. 则此时需要 讲行的变换是

$$
X = ZQ + J\mu^T,
$$

其中 $Q^T Q = \Sigma, J = J_{n \times 1} = (1, \cdots, 1)^T$ . 则X的行是 $N_d(\mu, \Sigma)$ 的随机数. 从 而总结加下

1 产生一个有标准正态分布随机数构成的n × d矩阵Z

2. 计算分解 $\Sigma = Q^T Q$ .

3. 应用变换  $X = ZQ + Ju^T$ .

其中 $X = ZQ + J\mu^T \hat{\pi} R$ 中可以如下实现

 $\overline{\uparrow}$ Code

Z<-matrix(rnorm(n\*d),nrow=n,ncol=d)  $X < -Z$ %\*%Q+matrix(mu,n,d,byrow=TRUE)

### 生成 $N_d(\mu, \Sigma)$ 随机数的谱分解方法 由于

$$
\Sigma^{1/2} = P\Lambda^{1/2}P^T
$$

所以

```
\overline{AC}ode
mu \leftarrow c(0, 0)Sigma \leftarrow matrix(c(1, .9, .9, 1), nrow = 2, ncol = 2)
rmvn.eigen <-
function(n, mu, Sigma) {
    # generate n random vectors from MVN(mu, Sigma)
    # dimension is inferred from mu and Sigma
    d \leftarrow \text{length}(mu)ev <- eigen(Sigma, symmetric = TRUE)
    lambda <- ev$values
```
 $\downarrow$  Code

```
V <- ev$vectors
    R \leftarrow V %*% diag(sqrt(lambda)) %*% t(V)
    Z \leftarrow \text{matrix}(\text{norm}(n*d), nrow = n, ncol = d)X \leftarrow Z %*% R + matrix(mu, n, d, byrow = TRUE)
    X
}
# generate the sample
X <- rmvn.eigen(1000, mu, Sigma)
plot(X, xlab = "x", ylab = "y", pch = 20)print(colMeans(X))
print(cor(X))
```
↓Code

生成 $N_d(\mu, \Sigma)$ 随机数的奇异值分解方法 根据奇异值分解易知 $\Sigma^{1/2}$  =  $U D^{1/2} V^T$ . 所以

```
↑Code
rmvn.svd <-
   function(n, mu, Sigma) {
       # generate n random vectors from MVN(mu, Sigma)
       # dimension is inferred from mu and Sigma
```
生成 $N_d(\mu, \Sigma)$ 随机数的Choleski分解方法

ł

```
\overline{\text{ }^{\uparrow} \text{Code}}rmyn Choleski \leftarrowfunction(n, mu, Sigma) {
         # generate n random vectors from MVN(mu, Sigma)
         # dimension is inferred from mu and Sigma
        d \leftarrow \text{length}(mu)Q <- chol(Sigma) # Choleski factorization of Sigma
        Z <- matrix(rnorm(n*d), nrow=n, ncol=d)
        X \leftarrow Z %*% Q + matrix(mu, n, d, byrow=TRUE)
        \mathbf xł
```
 $\perp$ Code

### 比较各种生成器的性能

我们已经讨论了产生随机数的不同方法, 那么哪种方法更好呢? 一种考虑 可以时间复杂性,别的方面的考虑可以是根据模拟的目的是估计一个或多个参 数, 或者是估计量的方差等, 进行 评估(在以后的课程中将涉及到). 这里我们使用system.time来评估各个生成器的时间复杂性.

 $\downarrow$ Code

```
\overline{\uparrow}Code
library(MASS)
library(mvtnorm)
n \le -100#sample size
A \le -30#dimension
N < -2000#iterations
mu \leftarrow numeric(d)set, seed(100)system.time(for (i in 1:N)
               Previous Next First Last Back Forward
                                                                       34
```

```
rmvn.eigen(n, mu, cov(matrix(rnorm(n*d), n, d))))
set.seed(100)
system.time(for (i in 1:N)
   rmvn.svd(n, mu, cov(matrix(rnorm(n*d), n, d))))
set.seed(100)
system.time(for (i in 1:N)
   rmvn.Choleski(n, mu, cov(matrix(rnorm(n*d), n, d))))
set.seed(100)
system.time(for (i in 1:N)
   mvrnorm(n, mu, cov(matrix(rnorm(n*d), n, d))))
set.seed(100)
system.time(for (i in 1:N)
    rmvnorm(n, mu, cov(matrix(rnorm(n*d), n, d))))
set.seed(100)
system.time(for (i in 1:N)
    cov(matrix(rnorm(n*d), n, d)))
detach(package:MASS)
detach(package:mvtnorm)
```
↓Code

在多元正态分布随机数生成过程中, 大部分是工作是分解协方差矩阵. 这里使 用 的协方差矩阵是单位阵的样本协方差矩阵, 因此, 随机产生的协方差矩阵Σ 在每次循环时是变化的, 但是Σ非常接近单位阵, 为了在同一个协方差矩阵下 比较各种不同的方法, 每次运行后都将随机数种子恢复, 最后一次运行仅仅是 产生 协方差矩阵, 以和总时间比较.

#### <span id="page-37-0"></span> $1.3.2$ Mixtures of Multivariate Normals

多元正态的混合为

$$
pN_d(\mu_1, \Sigma_1) + (1 - p)N_d(\mu_2, \Sigma_2)
$$

产生此混合分布n个随机向量:

```
library(MASS) #for myrnorm
loc.mix <- function(n, p, mu1, mu2, Sigma) {
         #generate sample from BVN location mixture
         n1 \leftarrow \text{rbinom}(1, \text{ size} = n, \text{ prob} = p)
```
Previous Next First Last Back Forward

 $\overline{AC}$ ode

```
n2 <- n - n1x1 \leftarrow \text{mvrnorm}(n1, mu = mu1, Signa)x2 \leq -\text{mvrnorm}(n2, \text{mu} = \text{mu2}, \text{Sigma})X \leftarrow rbind(x1, x2) #combine the samples
    return(X[sample(1:n),]) #mix them
}
```
↓Code

↑Example

用此程序产生1000个4维正态分布随机向量:

```
x \leftarrow loc.mix(1000, .5, rep(0, 4), 2:5, Sigma = diag(4))
    r \leftarrow \text{range}(x) * 1.2par(mfrow = c(2, 2))for (i in 1:4)hist(x[, i], xlim = r, ylim = c(0, .3), freq = FALSE,
        main = ", breaks = seq(-5, 10, .5))
                                                                         ↓Example
```
#### <span id="page-39-0"></span> $1.3.3$ **Wishart Distribution**

若 $M = X^T X$ ,  $X \frac{1}{N} \mathcal{N}_d(0, \Sigma)$ 中抽取的 $n \times d$ 随机矩阵, 则 $M$  服从Wishart分  $\overline{A}W_d(\Sigma,n)$ .  $\exists d=1$   $\overline{v}$ ,  $W_1(\sigma^2,n)=\sigma^2\chi^2(n)$ .

显然, 从Wishart分布中产生随机数可以通过如下方式:

1.  $M_N(0, Σ)$ 中生成X

2  $\triangle W = X^T X$ 

这种方法是种低效率的方法. 这是由于必须产生nd个随机数来决定d(d+ 1)/2个元素值. 一种效率更高的方法是基于Bartlett分解: 令 $T = (T_{ij})$ 为  $-d \times d$ 的下三角矩阵, 其元素满足

1.  $T_{ij}$  i.i.d  $\sim N(0,1), i > j$ .

2.  $T_{ii} \sim \sqrt{\chi^2(n-i+1)}, i=1,\cdots,d.$ 

则矩阵 $A = TT^T$ 服从 $W_d(I_d, n)$ . 因此生产 $W_d(\Sigma, n)$ 可以通过Σ的Choleski分  $\mathscr{W}\Sigma = LL^T$ ,  $\mathscr{M}LAL^T \sim W_d(\Sigma, n)$ .

#### <span id="page-40-0"></span>1.3.4 Uniform Distribution on the  $d$ -Sphere

 $d-\Re$ 面即集合 $\{x \in \mathcal{R}^d : ||x||^2 = 1\}$ . 在 $d-\Re$ 面上均匀分布的随机向量有相 同的可能方向, 产生此随机数可以基于如下性质;

<span id="page-40-1"></span>若 $X_1, \cdots, X_d$  i.i.d  $N(0, 1)$ , 则 $(U_1, \cdots, U_d)$ 服从 $\mathcal{R}^d$ 中单位球面上的均匀 分布, 其中

$$
U_j = \frac{X_j}{\|x\|}, \ j = 1, \cdots, d. \tag{1.1}
$$

算法如下: 对每个u<sub>i</sub>, 重复

- 1. 从 $N(0,1)$ 中产生随机数 $x_{i1}, \cdots, x_{i4}$
- 2. 计算欧式模 $||x|| = (x_{i1}^2 + \cdots + x_{iJ}^2)^{1/2}$ .

3.  $\hat{\Leftrightarrow} u_{ii} = x_{ii}/||x||$ ,  $u_i = (u_{i1}, \cdots, u_{id}).$ 

在R中可以通过如下方式提高效率:

- 1. 产生nd个正态随机数构成n × d维矩阵M, 其第i行对应u的第i个随机数 向量.
- 2. 对每一行计算(1.1),把此n个模值存在向量L中.
- 3. 对每个数M[i, j]除以L[i], 得到U.

实现代码如下

```
runif.sphere \leftarrow function(n, d) {
        # return a random sample uniformly distributed
        # on the unit sphere in R ^d
        M \leftarrow \text{matrix}(\text{norm}(n*d), nrow = n, ncol = d)L \leftarrow apply(M, MARGIN = 1,FUN = function(x){sqrt(sum(x*x))})
        D \leftarrow diag(1 / L)U \leftarrow D %*% M
```
 $\overline{\text{ }^{\uparrow} \text{Code}}$ 

 $\mathbf{U}$ 

 $\perp$ Code

画出200个2维圆周上的均匀分布随机数散点图:

```
\bar{\uparrow}Example
X \leftarrow runif.\nsphere(200, 2)par(pt = "s")plot(X, xlab = bquote(x[1]), ylab = bquote(x[2]))par(pty = "m")\downarrowExample
```
#### <span id="page-43-0"></span> $1.4$ **Stochastic Process**

## 齐次Poisson过程

为通过模拟来研究计数过程, 我们可以产生 过程的一个有限时间的路径.

 $-\Uparrow$ 计数过程{ $N(t)$ , $t \geq 0$ }为速率是λ的齐次Poisson过程, 如 果 1.  $N(t)$ 有独立增量性 2.  $P(N(s + t) - N(s) = n) = \frac{(\lambda t)^n}{n!}e^{-\lambda t}$ .

对齐次Poisson过程, 事件的来到间隔T1, T2,…是i.i.d的参数为λ的指 数分布随机变量. 因此, 产生齐次Poisson过程的方法产生来到间隔时间  $T_1, \cdots, T_n, \cdots$ , 则第 $n \wedge$ 时间的来到时刻为 $S_n = T_1 + \cdots + T_n$ , 序列

 ${T_n}_{n=1}^\infty$ , 或者  ${S_n}_{n=1}^\infty$ , 即可以表示过程的一个路径.

另外一种方式是利用 $S_1, \cdots, S_n | N(t) = n$ 同分布于从 $U(0, 1)$ 中抽取的 $n \uparrow$ 简单样本的次序统计量. 过程在给定时刻t处的状态等于在[0,t]内到达的数 目, min{ $k: S_k > t$ } - 1. 即若 $S_n$ 是最小的到达时间超过t, 则 $N(t) = n - 1$ . 模拟一个齐次Poisson过程在[0,to]区间上状态算法如下

1. 设置 $S_1 = 0$ 

- 2. 对满足 $S_i \leq t_0$ 的  $i = 1, 2, \ldots$ 
	- (a)  $\mathbb{P} \nsubseteq T_i \sim exp(\lambda)$ .
	- (b)  $\hat{\Leftrightarrow} S_i = T_1 + \cdots + T_i$ .

3.  $N(t_0) = \min_i (S_i > t0) - 1$ .

比如, 要产生速率为2的齐次Poisson过程在[0,3]内的状态,

 $lambda < -2$  $t.0 < -3$ 

Previous Next First Last Back Forward

 $\overline{\uparrow}$ Code

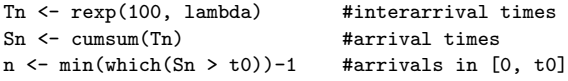

使用另外一种方式就是

```
lambda \leq -2t = 3upper <- 100
pp <- numeric(10000)
for (i in 1:10000) {
   N <- rpois(1, lambda * upper)
   Un \leftarrow runif(N, 0, upper) #unordered arrival times
   Sn \leftarrow sort(Un) #arrival times
   n <- min(which(Sn > t0)) #arrivals+1 in [0, t0]<br>pp[i] <- n - 1 #arrivals in [0, t0]
                                #arrivals in [0, t0]\downarrow Code
```
↓Code

↑Code

由Poisson分布的性质, N(3)的期望和方差都应该是6:

 $c(mean(pp), var(pp))$ 

非齐次 Poisson 过程

一个计数过程{ $N(t)$ , $t \geq 0$ }为强度是 $\lambda(t)$ 的Poisson过程, 如果 1.  $N(t)$ 有独立增量性 2.  $P(N(s + t) - N(s) = n) = \frac{(\tilde{m}(s,t))^{n}}{n!}e^{-\tilde{m}(s,t)}, \; \frac{1}{\tilde{m}}$  $\dot{\mathbb{H}}\tilde{m}(s,t)=\int_{s}^{s+t}\lambda(y)dy.$ 

如果一个非齐次Poisson过程的强度函数有界, 即λ(t) <  $\lambda_0$  < ∞,, 则可以 通过 从一个齐次Poisson过程抽样产生, 这是因为从强度为λ的齐次Poisson过 程中 抽样, 使得在时刻t发生的事件以λ(t)/λ被接受(计数), 最后得到的计数 过程就服从强度为 $\lambda(t)$ 的非齐次 Poisson过程. 产生[0,  $t_0$ ]的非齐次Poisson过 [为什么?] 程可以通过此想法实现. 先找一个 $\lambda_0 < \infty$ , 使得 $\lambda(t) \leq \lambda_0$ ,  $\forall 0 \leq t \leq t_0$ .

然后从 强度为 $\lambda_0$ 的齐次Poisson过程中产生事件的来到时刻 $\{S_i\}$ , 然后以概 率 $\lambda(S_i)/\lambda_0$  接受每个 $S_i$ . 算法如下

1. 设置 $S_1 = 0$ 

- 2. 对满足 $S_i \le t_0$ 的  $j = 1, 2, \ldots$ ,
	- (a)  $\stackrel{\rightarrow}{P} \stackrel{\leftarrow}{E} T_i \sim exp(\lambda_0), \hat{\Leftrightarrow} S_i = T_1 + \cdots + T_i.$
	- (b) 产生均匀随机数 $U_i \sim U(0,1)$ .
	- (c) 若 $U_i \leq \lambda(S_i)/\lambda_0$ , 则接受 $S_i$ , 令 $I_i = 1$ , 否则令 $I_i = 0$ .

3. 返回法到时回 
$$
\{S_j : I_j = 1\}
$$
.

比如 $\lambda(t) = 3cos^2(t)$ , 则 $\lambda(t)$  < 3 =  $\lambda_0$ . 因此第*j*个到达时间当 $U_i$  <  $3cos^2(S_i)/3 = cos^2(S_i)$ 时 被接受.

 $T$ Example

 $1$ ambda  $\leq -3$ 

upper  $<-100$ 

```
N \leftarrow \text{rpois}(1, \text{lambda} * \text{upper})Tn \leftarrow \text{resp}(N, \text{lambda})Sn < - cumsum(Tn)Un \leftarrow runif (N)
keep \leftarrow (Un \leftarrow cos(Sn)<sup>2</sup>) #indicator, as logical vector
Sn[keep]
round(Sn[keep], 4)
```
 $\downarrow$  Example

而过程在时刻t处的状态即为

```
sum(Sn[keep]<=t)
```
### 更新讨程

一个计数过程 $\{N(t), t > 0\}$ 为更新过程, 如果 到达时间间 隔 $T_1, T_2, \ldots$ 是*i.i.d*的.

例: 假设到达时间间隔服从参数为p的几何分布, 即达到时间间隔为非负整 数, 因此  $S_i = T_1 + \cdots + T_j$ 服从负二项分布,参数为 $j \nmp p$ , 因此

```
TExample
    t.0 < -5Tn \leq rgeom(100, prob = .2) #interarrival times
    Sn \leftarrow cumsum(Tn)#arrival times
    n \leq -\min(\text{which}(S_n > t0)) #arrivals+1 in [0, t0]
                                                                          LExample
N(t_0)的分布可以通过重复如上过程来估计
                                                                          TExample
Nt0 \leftarrow replicate(1000, expr = {
        Sn \le - cumsum(rgeom(100, prob = .2))
        min(which(Sn > t0)) - 1
                  Previous Next First Last Back Forward
```
48

# }) table(Nt0)/1000

N<sub>t0</sub>

```
↓Example
而均值函数EN(t)可以通过如下估计
                                                                        ↑Example
  t0 \leq -\text{seq}(0.1, 30, .1)mt <- numeric(length(t0))
   for (i \in 1:\text{length}(t0)) {
       mt[i] <- mean(replicate(1000,
        {
        Sn \leftarrow cumsum(rgeom(100, prob = .2))
        min(which(Sn > t0[i])) - 1}))
```
 $\mathcal{F}$  $plot(t0, mt, type = "l", xlab = "t", ylab = "mean")$  $abline(0, .25)$ 

 $\downarrow$ Example

### 对称的随机游动

设 $X_1, X_2, \dots \not\equiv - \bar{\eta}$ *i.i.d*的 $B(1, 0.5)$ 随 机 变 量,  $\hat{\varphi}S_n =$  $\sum_{i=1}^{n} X_i$ , 以及 $S_0 = 0$ , 则过程{ $S_n$ ,  $n \geq 0$ }称为对称的随 机游动.

产生对称随机游动过程很简单

 $n \le -400$ 

```
\text{incr} \leq -\text{sample}(c(-1, 1), \text{ size} = n, \text{ replace} = \text{TRUE})
```

```
S \leftarrow as.integer(c(0, cumsum(incr)))
```

```
Previous Next First Last Back Forward
```
 $plot(0:n, S, type = "l", main = "", xlab = "i")$ 

若初始 $S_0 = 0$ , 过程在时间[1,400]内返回0的次数为which(S == 0).

如果需要的是过程S<sub>n</sub>在时间n时的状态,而不是历史值,对比较大的n,可 以通过如下方式来 高效率的产生:

假设 $S_0 = 0$ 为过程的初始状态,若过程在时间 $n$ 之前返回到0,则在产 生Sn的时候,我们可以 忽略过程在最近一次返回到0的时刻之前的时间. 令T为过程首次返回到0的时刻, 则为产生Sn, 可以简化此问题为先产生等待时 间T, 直至总时间(T之和)首次超过n, 然后从n时刻之前的最近一次返回到0的 时刻开始, 产生增量X<sub>i</sub>, 然后将它们相加.

**T** 的分布为

$$
p_{2n} = P(T = 2n) = C_{2n-2}^{n-1} \frac{1}{n2^{2n-1}} = \frac{\Gamma(2n-1)}{n2^{2n-1}\Gamma^2(n)}, \quad n \ge 1.
$$
  

$$
P(T = 2n + 1) = 0, \quad n \ge 0.
$$

则算法如下:

令W<sub>i</sub>为第j次返回初始位置需要的等待时间,

1. 设置 $W_1 = 0$ 

2. 对满足 $W_j \leq n$ 的  $j = 1, 2, \ldots$ ,

(a) 从时间的分布中产生 $T_i$ , 直至首次返回到0.

(b)  $\hat{\Leftrightarrow} W_i = T_1 + \cdots + T_i$ .

$$
3. \quad \hat{\Leftrightarrow} t_0 = W_j - T_j
$$

4. 设置 $s_1 = 0$ .

- 5. 产生从 $t_0 + 1$ 到时刻 $n$ 的增量. 对 $i = 1, 2, ..., n t_0$ 
	- (a) 产生随机增量 $x_i \sim P(X = \pm 1) = 1/2$ .

(b) 
$$
\mathcal{B}_i \equiv s_i = x_1 + \cdots + x_i
$$
.

(c) 若 $s_i = 0$ , 设置计数器为 $i = 1$ .

 $6. \n\mathbb{Z}$ 回 $s_i$ .

从T的分布中高效率的产生随机数的方法参见 Devroye, p.754. 这里我们 使用一个简单易行但效率不高的方法. 注意到

$$
p_{2n} = \frac{1}{2n}P(X = n - 1), \quad X \sim B(2n - 2, 1/2)
$$

因此直接计算

 $\bar{E}$ Example

```
#compute the probabilities directly
```

```
n \le -1:10000p2n \leftarrow exp(lgamma(2*n-1))- \log(n) - (2*n-1)*log(2) - 2*lgamma(n))
```
 $LExample$ 

 $\bar{\uparrow}$ Example

或者使用二项分布以及逆变换方法计算

P2n <-  $(.5/n) * dbinom(n-1, size = 2*n-2, prob = 0.5)$ 

 $pP2n \leftarrow cumsum(P2n)$ 

#利用逆变换方法产生一个T

- $#$  u<-runif(1)
- # Tj <-2\* (1+sum (u>pP2n))

现在假设给定n,我们要计算在(0,n)内最后一次返回到0的时间, 则

 $\overline{\text{+}}$ Example

 $\downarrow$ Example

```
#given n compute the time of the last return to 0 in (0,n]n \leq -200sum T < -0while (sumT \leq n) {
    u \leftarrow runif(1)
```

```
s <- sum(u > pP2n)
    if (s == length(pP2n))warning("T is truncated")
    Tj <- 2 * (1 + s)#print(c(Tj, sumT))
    sum T < - sum T + Tj}
sum T - Tj
```
↓Example